**Name:** 

**Enrolment No:**

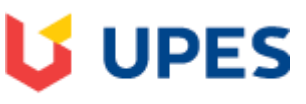

## UNIVERSITY WITH A PURPOSE

## **UNIVERSITY OF PETROLEUM AND ENERGY STUDIES Online End Semester Examination, Dec 2020**

**Course: Advanced Linux and Kernel Programming Semester: V Program: B. Tech. CS+OSS** Time 03 hrs. **Course Code: CSOS 3006 Max. Marks: 100 Max. Marks: 100** 

## **SECTION A**

**1. Each Question will carry 5 Marks** 

## **2. Instruction: Complete the statement / Select the correct answer(s)**

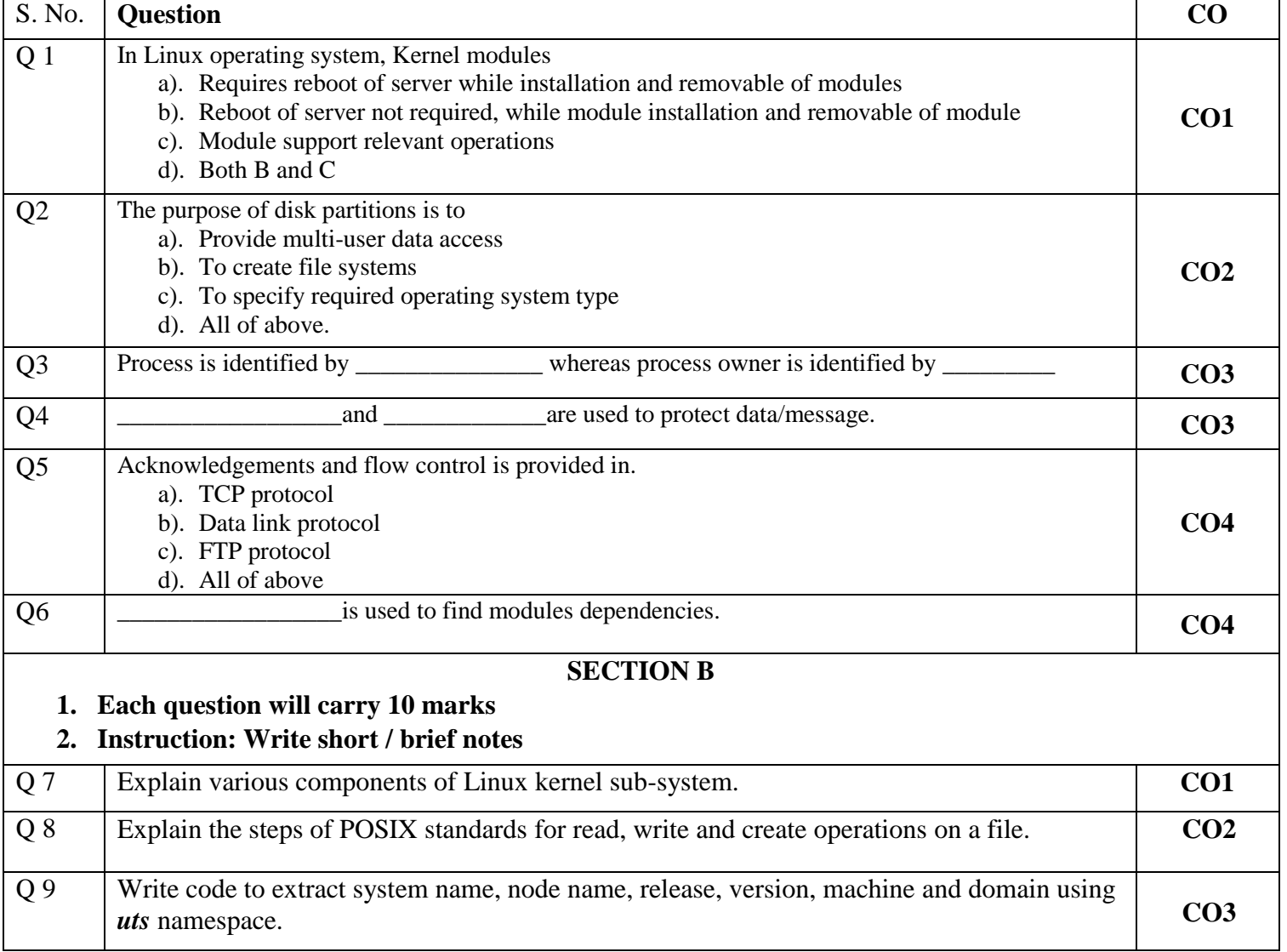

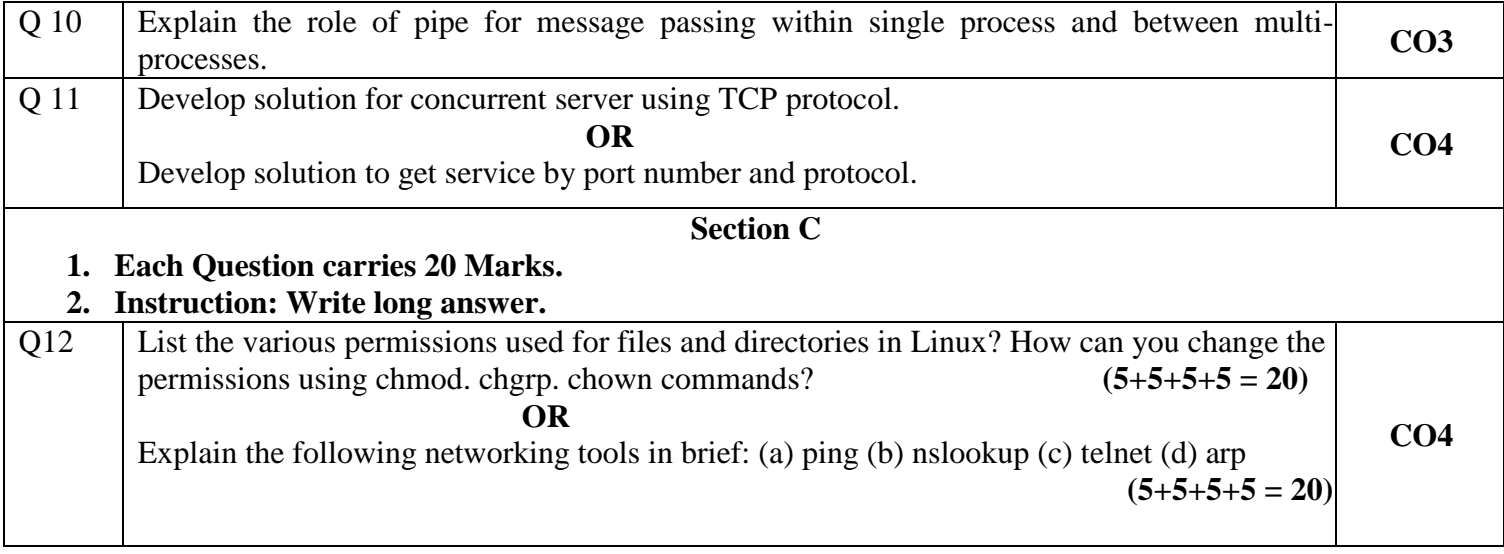